## Package 'tlm'

April 10, 2017

<span id="page-0-0"></span>Type Package

Title Effects under Linear, Logistic and Poisson Regression Models with Transformed Variables

Version 0.1.5

Date 2017-04-07

Author Jose Barrera-Gomez and Xavier Basagana

Maintainer Jose Barrera-Gomez <jose.barrera@isglobal.org>

**Depends**  $R$  ( $>= 3.0.1$ ), stats, utils, boot

#### Description

Computation of effects under linear, logistic and Poisson regression models with transformed variables. Logarithm and power transformations are allowed. Effects can be displayed both numerically and graphically in both the original and the transformed space of the variables.

License GPL  $(>= 2)$ 

VignetteBuilder knitr

Suggests knitr

NeedsCompilation no

Repository CRAN

Date/Publication 2017-04-10 13:15:19 UTC

## R topics documented:

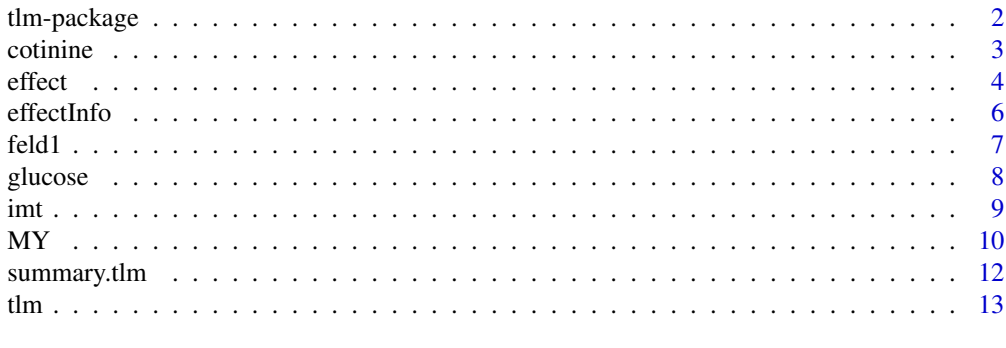

**Index** and the contract of the contract of the contract of the contract of the contract of the contract of the contract of the contract of the contract of the contract of the contract of the contract of the contract of th

<span id="page-1-0"></span>tlm-package *Effects under Linear, Logistic and Poisson Regression Models with Transformed Variables*

#### Description

Computation of effects under linear, logistic and Poisson regression models with transformed variables. Logarithm and power transformations are allowed. Effects can be displayed both numerically and graphically in both the original and the transformed space of the variables.

## Details

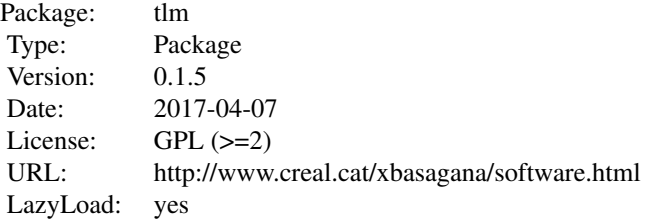

#### Author(s)

Jose Barrera-Gomez and Xavier Basagana Maintainer: Jose Barrera-Gomez <jbarrera@creal.cat>

#### References

Barrera-Gomez J, Basagana X. Models with transformed variables: interpretation and software. *Epidemiology*. 2015;26(2):e16-17.

## Examples

```
# linear regression model with log-log tansformation:
data(feld1)
head(feld1)
modcat \leq tlm(y = logroom, x = logmattress, z = cat, ypow = 0, xpow = 0, data = feld1)
# print and summary:
modcat
summary(modcat)
# plotting the fitted model in the original space:
plot(modcat, xname = "Mattress levels", yname = "room levels")
```
#### <span id="page-2-0"></span>cotinine 3

```
# plotting the fitted model in the transformed space (and adding the observations):
plot(modcat, xname = "Mattress levels", yname = "room levels", type = "transformed",
     observed = TRUE)
# diagnosis plot for the fitted model:
plot(modcat, type = "diagnosis")
# Expected geometric mean of the response, adjusting for variable 'cat':
MY(modcat)
# Expected mean of the transformed response, adjusting for variable 'cat':
MY(modcat, space = "transformed")
# Information on how to interpret effects:
effectInfo(modcat)
# Summary effect (default effect):
effect(modcat)
```
cotinine *Birth Weight and Cord Serum Cotinine*

#### Description

Simulated data for birth weight and cord serum cotinine levels in 351 newborns.

#### Usage

```
data(cotinine)
```
#### Format

A data frame with 351 observations on the following 4 variables.

cotinine numeric cord serum cotinine level in the mother (ng/ml).

logcotinine logarithm of cotinine.

weight numeric birth weight (g).

underweight a factor with levels no and yes, indicating underweight (weight  $\lt$  2500 g).

#### Details

Data were simulated to emulate true data pattern observed in a real study (see 'References').

#### Source

See 'References'.

#### <span id="page-3-0"></span>References

Pichini S *et al*. Cord serum cotinine as a biomarker of fetal exposure to cigarette smoke at the end of pregnancy. *Environmental Health Perspectives*. 2000;108(11):1079-1083.

#### Examples

```
data(cotinine)
par(las = 1, mfrow = c(2, 2))with(cotinine, plot(cotinine, weight))
with(cotinine, plot(logcotinine, weight))
with(cotinine, boxplot(cotinine \sim underweight))
with(cotinine, boxplot(logcotinine \sim underweight))
```
<span id="page-3-1"></span>effect *Effects Estimate in Linear, Logistic and Poisson Regression Models with Transformed Variables*

#### Description

This function estimates the effect of a explanatory variable of interest on a response variable, under a fitted linear, logistic or Poisson regression model with transformed variables. The effect is estimated in the original scale of the variables.

#### Usage

```
effect(object, x1 = NULL, x2 = NULL, c = NULL, q = NULL, r = NULL,
       npoints = NULL, level = 0.95, nboot = 999, seed = 4321, verbose = TRUE## S3 method for class 'effect'
print(x, \ldots)
```
## Arguments

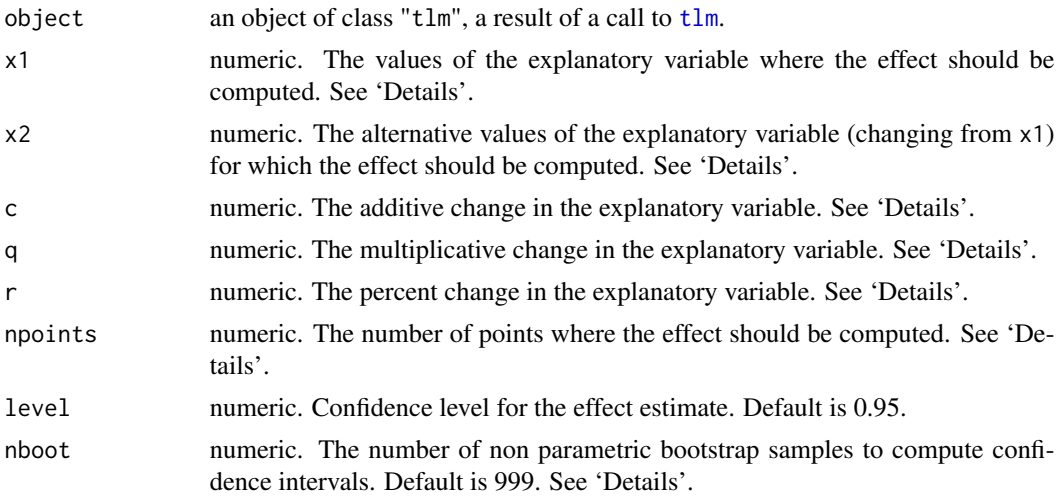

<span id="page-4-0"></span>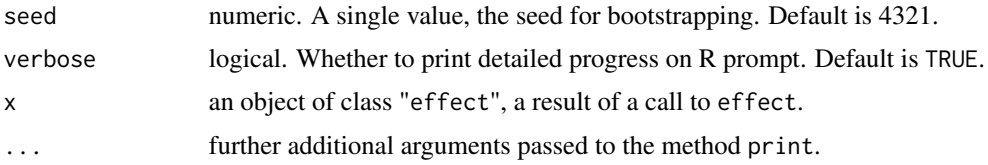

## Details

In order to compute the effect, both the initial and the final values of the explanatory should be provided. It can be done in several ways. For instance, providing, x1 and x2; x1 and one of c, q or r; x1, npoints and one of c, q or r. Only one of the arguments c, q or r is used, prevailing c and then q. If no enough argument are passed, the interquartile range will be considered and a summary effect should be computed, if it exists.

Confidence intervals are computed by transforming the endpoints of the intervals in the transformed scale when it is possible, while non-parametric bootstrap is used otherwise.

#### Value

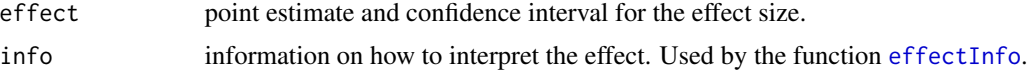

#### Author(s)

Barrera-Gomez J and Basagana X.

## References

Barrera-Gomez J, Basagana X. Models with transformed variables: interpretation and software. *Epidemiology*. 2015;26(2):e16-17.

#### See Also

[tlm](#page-12-1), [effectInfo](#page-5-1), [MY](#page-9-1).

#### Examples

```
### Linear model with log transformation in the response variable:
data(imt)
head(imt)
# model fitting:
modimt \leq tlm(y = logimt, x = age, data = imt, ypow = 0)
modimt
# information on interpreting the effect:
```
effectInfo(modimt)

```
# the function effect provides as default the expected change in IMT
# for an additive change in age equal to the interquartile range:
effect(modimt)
```

```
# other effects:
(minage <- min(imt$age))
(maxage <- max(imt$age))
effect(modimt, c = maxage - minage)## Not run:
effect(modimt, x1 = minage, r = 50, npoints = 3)
## End(Not run)
```
<span id="page-5-1"></span>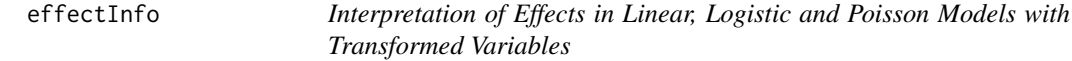

## Description

This function provides information on interpreting effects in linear, logistic and Poisson models with transformed variables. Specifically, if a summary measure for the effect exists, the function details how to obtain it.

#### Usage

```
effectInfo(object)
## S3 method for class 'effectInfo'
print(x, \ldots)
```
#### Arguments

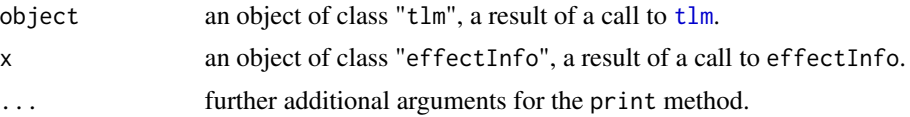

#### Value

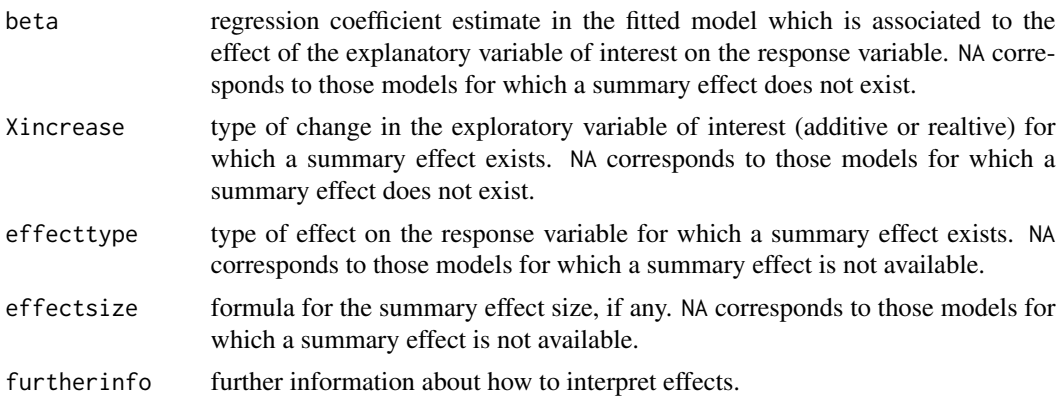

<span id="page-5-0"></span>

<span id="page-6-0"></span>feld1 7 and 7 and 7 and 7 and 7 and 7 and 7 and 7 and 7 and 7 and 7 and 7 and 7 and 7 and 7 and 7 and 7 and 7 and 7 and 7 and 7 and 7 and 7 and 7 and 7 and 7 and 7 and 7 and 7 and 7 and 7 and 7 and 7 and 7 and 7 and 7 and

### Author(s)

Barrera-Gomez J and Basagana X.

## References

Barrera-Gomez J, Basagana X. Models with transformed variables: interpretation and software. *Epidemiology*. 2015;26(2):e16-17.

## See Also

[tlm](#page-12-1), [effect](#page-3-1), [MY](#page-9-1).

## Examples

```
### Linear model with log transformation in the explanatory variable:
data(cotinine)
head(cotinine)
# model fitting:
modcot \leq tlm(y = weight, x = logcotinine, data = cotinine, xpow = 0)
modcot
# information on interpreting the effect:
effectInfo(modcot)
### Linear model with no summary measure of effect:
data(glucose)
head(glucose)
# transformations Y^(-2) and X^(-1/2):
modgluco <- tlm(y = inv2glu, x = inv12tri, data = glucose, ypow = -2, xpow = -1/2)modgluco
effectInfo(modgluco)
```
#### feld1 *Cat Allergen Concentrations*

## Description

Simulated data for cat allergen concentrations (Fel d 1) in 471 homes, measured in both the living room and the bed mattress.

## Usage

data(feld1)

#### <span id="page-7-0"></span>8 glucose to the contract of the contract of the contract of the contract of the contract of the contract of the contract of the contract of the contract of the contract of the contract of the contract of the contract of t

#### Format

A data frame with 471 observations on the following 5 variables.

mattress numeric Feld d 1 concentration in the bed mattress  $(\mu g/g)$ .

room numeric Feld d 1 concentration in the living room  $(\mu g/g)$ .

logmattress logarithm of mattress.

logroom logarithm of room.

cat a factor with levels no and yes, indicating cat ownership.

#### Details

Data were simulated to emulate true data pattern observed in a real study (see 'References').

#### Source

See 'References'.

#### References

Basagana X *et al*. Domestic aeroallergen levels in Barcelona and Menorca (Spain). *Pediatric Allergy and Immunology*. 2002;13(6):412-417.

#### Examples

```
data(feld1)
par(las = 1, mfrom = c(1, 2))with(feld1, plot(mattress, room, col = as.numeric(cat)))
with(feld1, plot(logmattress, logroom, col = as.numeric(cat)))
```
- 
- glucose *Glucose and Triglycerides Levels in Blood*

#### Description

Simulated data for glucose and triglycerides levels in blood in 400 adults.

#### Usage

data(glucose)

#### Format

A data frame with 400 observations on the following 4 variables.

trigly numeric triglycerides levels in blood (mg/dl).

gluco numeric glucose levels in blood (mg/dl).

inv12tri numeric reciprocal of the square root of trigly (i.e., -1/2 power transformation).

inv2glu numeric reciprocal of the gluco square (i.e., -2 power transformation).

<span id="page-8-0"></span>imt 9

## Details

Data were simulated to emulate true data pattern observed in a real study (see 'References').

#### Source

See 'References'.

## References

Rivera M *et al*. Association between long-term exposure to traffic-related air pollution and subclinical atherosclerosis: the REGICOR Study. *Environmental Health Perspectives*. 2013;121(2):223- 230.

## Examples

data(glucose)  $par(las = 1, mfrom = c(1, 2))$ with(glucose, plot(trigly, gluco)) with(glucose, plot(inv12tri, inv2glu))

#### imt *Intima Media Thickness of the Carotid Artery*

#### Description

Simulated data for intima media thickness of the carotid artery and age in 2784 adults.

#### Usage

data(imt)

#### Format

A data frame with 2784 observations on the following 3 variables.

age numeric age of the individual (years).

imt numeric intima media thickness of the carotid artery (mm).

logimt logarithm of imt.

#### Details

Data were simulated to emulate true data pattern observed in a real study (see 'References').

#### Source

See 'References'.

## <span id="page-9-0"></span>References

Rivera M *et al*. Association between long-term exposure to traffic-related air pollution and subclinical atherosclerosis: the REGICOR Study. *Environmental Health Perspectives*. 2013;121(2):223- 230.

## Examples

data(imt)  $par(las = 1, mfrom = c(1, 2))$ with(imt, plot(age, imt)) with(imt, plot(age, logimt))

<span id="page-9-1"></span>MY *Expected Adjusted Median or Generalized Mean*

## Description

This function computes expected measures of the response variable under a linear, logistic or Poisson regression fitted model with transformed variables. Measures can be calculated in both the original and the transformed space. The function automatically provides the name of the measure depending on the fitted model.

#### Usage

 $MY(object, x = NULL, npoints = 10, space = c("original", "transformed"),$  $level = 0.95$ ## S3 method for class 'MY'  $print(x, \ldots)$ 

#### Arguments

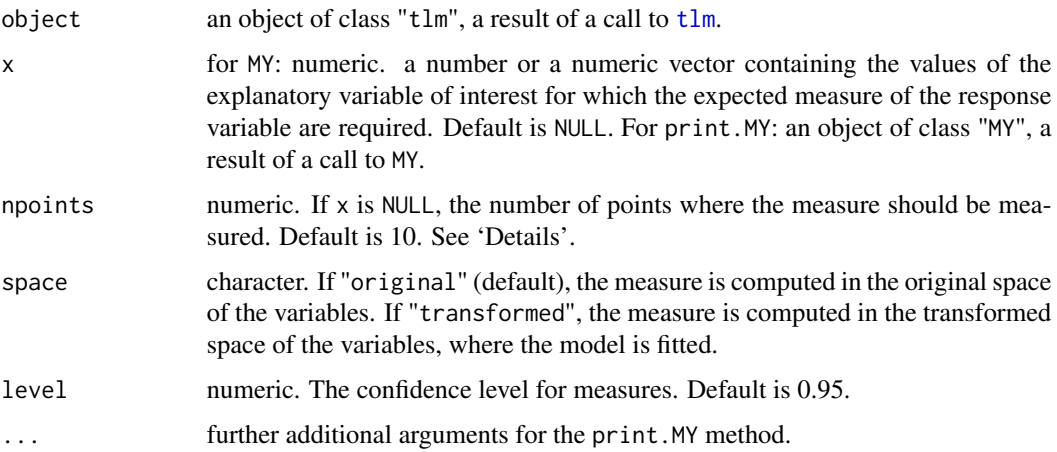

<span id="page-10-0"></span>In order to compute adjusted measures, all explanatory variables in the model different than the explanatory variable of interest are set at their means.

If space is "original", then the mean (for Poisson response) or the probability (for binary response) is computed. For gaussian response, the mean is computed if the response variable is not transformed; otherwise, the geometric mean (for log transformation in the response) or the median (for power transformation) is computed.

If space is "transformed", then the mean (for Poisson response or transformed gaussian response), or the logodds (for binary response) is computed.

If x is NULL, the measure is computed in npoints values of the explanatory variable of interest. Those values are choosen to be in arithmetic progression in the given space, inside the observed range of the explanatory variable.

#### Value

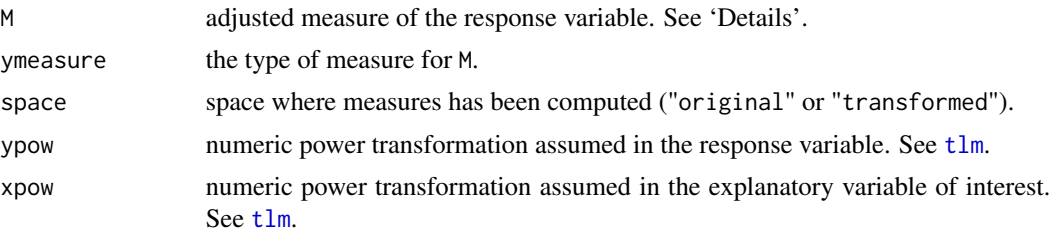

#### Author(s)

Barrera-Gomez J and Basagana X.

## References

Barrera-Gomez J, Basagana X. Models with transformed variables: interpretation and software. *Epidemiology*. 2015;26(2):e16-17.

#### See Also

[tlm](#page-12-1), [effectInfo](#page-5-1), [effect](#page-3-1).

## Examples

```
data(feld1)
head(feld1)
```

```
# Linear model with log-log transformation, adjusting for variable 'cat':
modcat \le tlm(y = logroom, x = logmattress, z = cat, data = feld1, ypow = 0, xpow = 0)
summary(modcat)
```

```
# Geometric mean of the response as a function of the explanatory variable,
# adjusted for 'cat':
MY(modcat)
MY(modcat, npoints = 3)
```

```
# computed at 1st and 3rd quartiles of the explanatory variable:
MY(modcat, x = quantile(feld1$mattrees, probes = c(1, 3)/4))# Mean of the log(response) as a function of the log explanatory variable,
# adjusted for 'cat':
MY(modcat, space = "transformed")
```
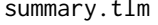

Summarizing Linear, Logistic and Poisson Models Fits with Trans*formed Variables.*

## Description

summary method for an object created by the the function tlm.

## Usage

```
## S3 method for class 'tlm'
summary(object, ...)
## S3 method for class 'summary.tlm'
print(x, \ldots)
```
#### Arguments

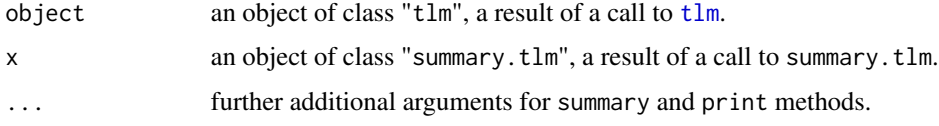

## Details

Essentially, the output of summary.lm or summary.glm is displayed. In addition, further information on the fitted model is also displayed.

## Value

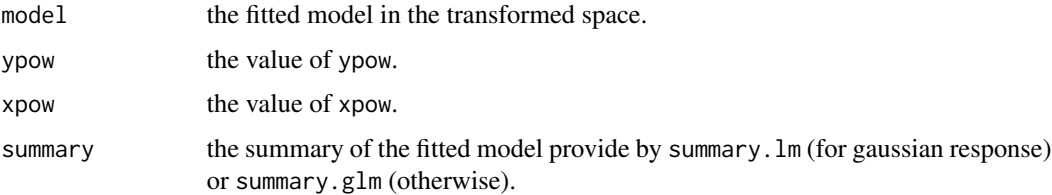

## Author(s)

Barrera-Gomez J and Basagana X.

<span id="page-11-0"></span>

#### <span id="page-12-0"></span> $t \ln \frac{13}{2}$

### References

Barrera-Gomez J, Basagana X. Models with transformed variables: interpretation and software. *Epidemiology*. 2015;26(2):e16-17.

#### See Also

[tlm](#page-12-1), [summary.lm](#page-0-0), [summary.glm](#page-0-0).

#### Examples

```
### linear model with log-log transformation:
data(feld1)
modcat \leq tlm (y = logroom, x = logmattress, z = cat, data = feld1, ypow = 0, xpow = 0)
modcat
summary(modcat)
```
<span id="page-12-1"></span>tlm *Fitting Linear, Logistic and Poisson Regression Models with Transformed Variables*

#### Description

This function fits a linear, logistic or Poisson regression model with transformed variables and creates an object which can be used to extract effects of the explanatory variable of interest on the response variable, in the original scale of the variables.

#### Usage

```
tlm(y, x, z = "none", family = gaussian, data, ypow = 1, xpow = 1, ...)## S3 method for class 'tlm'
print(x, \ldots)## S3 method for class 'tlm'
plot(x, type = c("original", "transformed", "diagnosis"),
observed = FALSE,
                   xname = "x", yname = "y", level = 0.95, ...)
```
#### Arguments

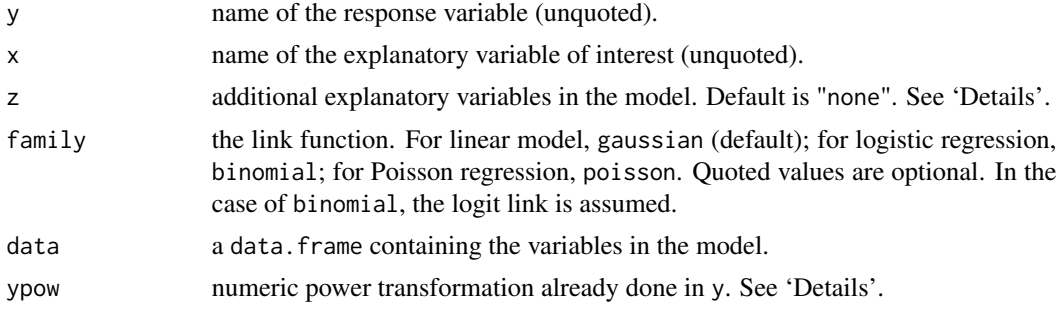

<span id="page-13-0"></span>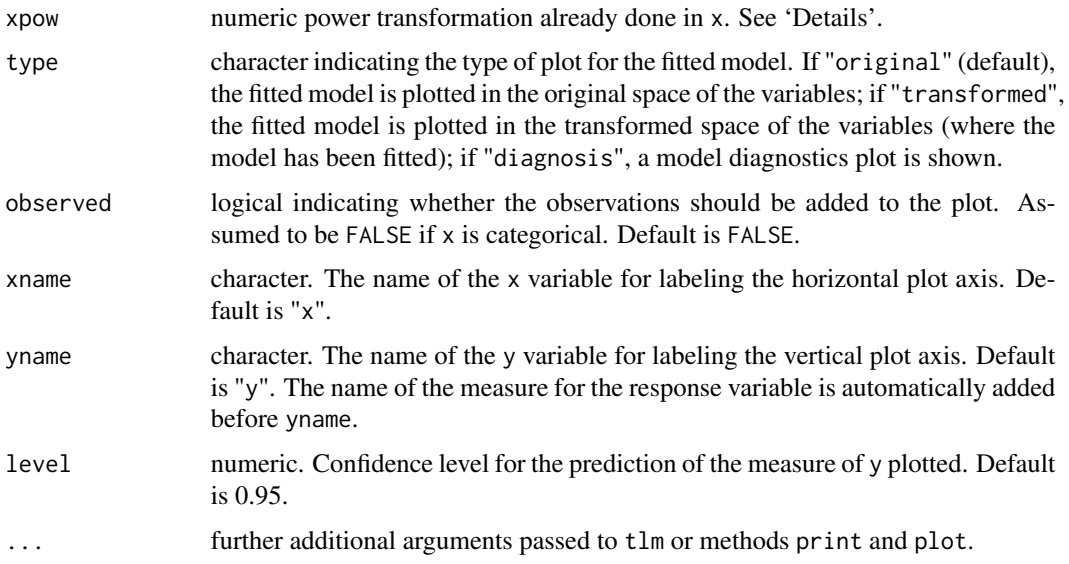

## Details

z can be any expression allowed as a right-hand-side in [formula](#page-0-0). However, expressions involving the variable passed in x are not allowed. To include all the remaining variables in data, use just a period (.).

The transformations already done in y and x are passed by ypow and xpow, respectively. They should be a number. Default is 1 (no transformation). The value 0 corresponds to the logarithmic transformation. If family is not gaussian, y is assumed non transformed. If x is categorical or presents only two different values, the value of xpow is assumed to be 1. If x presents only two different values, it is considered as a binary variable.

## Value

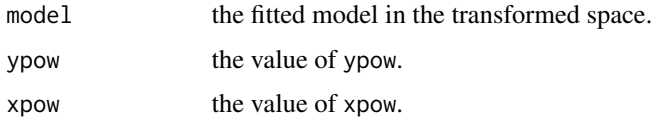

#### Author(s)

Barrera-Gomez J and Basagana X.

## References

Barrera-Gomez J, Basagana X. Models with transformed variables: interpretation and software. *Epidemiology*. 2015;26(2):e16-17.

## See Also

[MY](#page-9-1), [effect](#page-3-1), [formula](#page-0-0).

#### Examples

```
### Linear model with log-log transformation:
data(feld1)
head(feld1)
# model fitting in the transformed space:
modcat \le tlm (y = logroom, x = logmattress, z = cat, data = feld1, ypow = 0, xpow = 0)
modcat
summary(modcat)
# plot of the geometric mean of the response (original space), adjusting for 'cat':
plot(modcat, xname = "Mattress levels", yname = "room levels")
# plot of the mean of the log of response (transformed space), adjusting for 'cat' and
# adding the observations:
plot(modcat, type = "transformed", xname = "mattress levels", yname = "room levels",
     observed = TRUE)
# diagnosis plot:
plot(modcat, type = "diagnosis")
### The same model but now considering 'cat' as the explanatory variable of interest:
modcat2 <- tlm (y = logroom, x = cat, z = logmattress, data = feld1, ypow = 0)
summary(modcat2)
# plot of the geometric mean of the response (original space), adjusting
# for mattress levels:
plot(modcat2, xname = "Cat", yname = "room levels")
# plot of the mean of the log of response (transformed space), adjusting
# for mattress levels:
plot(modcat2, type = "transformed", xname = "Cat", yname = "room levels")
```
 $t \ln \frac{15}{15}$ 

# <span id="page-15-0"></span>Index

```
∗Topic \textasciitildekwd1
    effect, 4
    effectInfo, 6
∗Topic \textasciitildekwd2
    effect, 4
    effectInfo, 6
∗Topic datasets
    cotinine, 3
    feld1, 7
    glucose, 8
    imt, 9
∗Topic package
    tlm-package, 2
cotinine, 3
effect, 4, 7, 11, 14
effectInfo, 5, 6, 11
feld1, 7
formula, 14
glucose, 8
imt, 9
MY, 5, 7, 10, 14
plot.tlm (tlm), 13
print.effect (effect), 4
print.effectInfo (effectInfo), 6
print.MY (MY), 10
print.summary.tlm (summary.tlm), 12
print.tlm (tlm), 13
summary.glm, 13
summary.lm, 13
summary.tlm, 12
tlm, 4–7, 10–13, 13
tlm-package, 2
```